## **Solar System Scrap Book**

You are on vacation. You are travelling to five different places in the solar system. You will create a scrapbook that documents your vacation through the solar system. The pages of your scrapbook will show pictures and short written dialogue or thoughts or commentary about each place you visit.

## **Instructions**

1. You will visit five (5) different locations within the solar system. You must choose from the options given below.

- Pick 1: Mercury or Venus
- Pick 1: Jupiter or Saturn
- Pick 1: Neptune or Uranus
- Pick 1: Io, Ganymede, Europe, or Callisto
- Pick 1: Pluto, Titan, or Triton

2. You will select photographs and images (from reputable sources like NASA) for your scrapbook. There must be one photograph of each body. There must be one photograph of an important feature on that body.

For example: Photograph of planet Mars. Photograph of Valles Marinaris.

You may copy and paste images from the internet into your scrapbook. When you paste images, use the Paste Special option and choose either bitmap or bitmap independent option.

3. You will write dialogue or commentary to accompany the photographs. The dialogue and commentary must have facts about the planet/body and facts about the important feature or landform on that body. When you write, limit text to 50 words or less per page. Be concise.

4. You will make your scrapbook in **PowerPoint.** You may use the graphic and type features in **PowerPoint** to create your scrapbook. 13 pages long.

- Title page with your name. (front page)
- An introductory page. Leads into your journey  $(2<sup>nd</sup> page)$
- Two pages per location: one page with the photo of the planet or body; one page with the photo of the important feature or landform.
- A summary page when you returned to Earth after the vacation

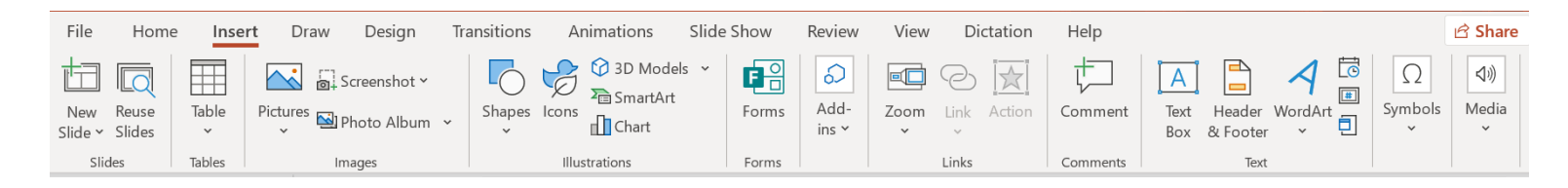

On the menu bar for PowerPoint, the Insert menu will reveal many useful options.

Shapes: To insert geometric shapes onto the document. Text Box: To insert a text box to put the words.

5. This assignment is due by Wednesday, September 16, 2021 by 8:00 AM.